# **[Prosty przewodnik użycia](https://www.arcanagis.pl/prosty-przewodnik-uzycia-koloru-w-arcgis-online/) [koloru w ArcGIS Online](https://www.arcanagis.pl/prosty-przewodnik-uzycia-koloru-w-arcgis-online/)**

Ten krótki przewodnik przedstawia szybkie, łatwe sposoby tworzenia ciekawych opowieści za pośrednictwem map, wykorzystując kolory w ramach inteligentnego mapowania.

## **Pierwsze kroki**

Kolor jest potężnym instrumentem do przekształcania danych w mapę, ponieważ może pomóc w uzyskaniu jasności komunikatu przekazywanego przez mapę. Jako twórca mapy jesteś najcenniejszym narzędziem podczas tworzenia narracji wokół twoich danych.

Aby włączyć funkcje inteligentnego mapowania podczas pracy z danymi w programach *ArcGIS Online* i *ArcGIS Enterprise* wybierz opcję *Change Style*.

Inteligentne mapowanie pomaga szybko tworzyć piękne i bogate w informacje mapy. Jest to zdolność, która domyślnie podkreśla najistotniejsze wartości wykorzystywanych danych w prezentacji kartograficznej.

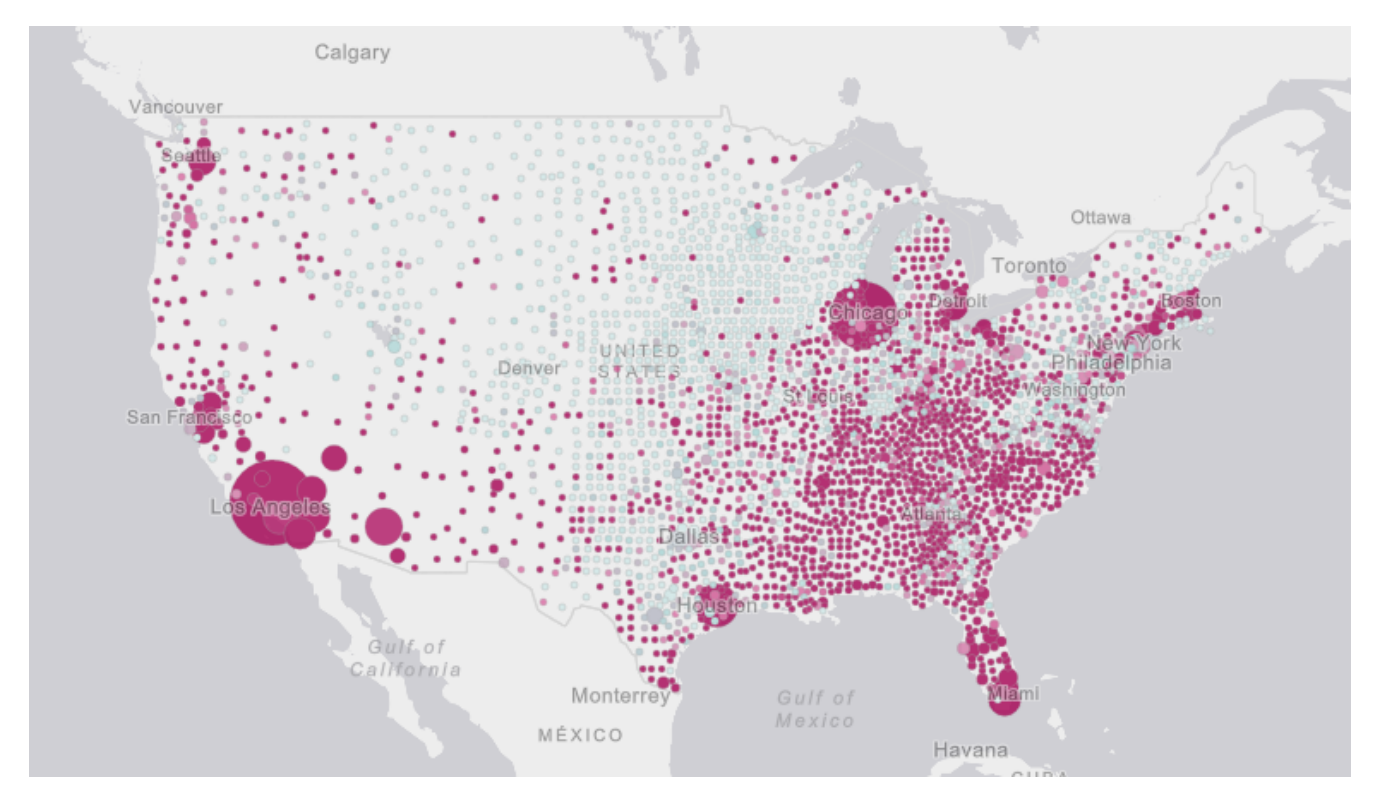

Rys. 1. Kolor może pomóc opowiedzieć historię o twoich danych. W tej mapie wykorzystano kolor ciemnoczerwony do wyróżnienia powiatów o ponadprzeciętnym bezrobociu.

Istnieje wiele różnych opcji kolorów dostępnych w inteligentnym mapowaniu i łatwo dopasować kolory mapy do komunikatu, który chcesz przekazać za jej pośrednictwem. Użycie koloru na mapie może również prowadzić do większej przejrzystości danych. Której opcji użyć?

To tak proste, jak liczenie do trzech:

- 1) Zaplanuj
- 2) Przedstaw na mapie bazowej
- 3) Pokoloruj

## **1) Zaplanuj co chcesz przekazać**

Ten krok to ćwiczenie umysłowe. Zajmuje tylko chwilę, ale może Ci pomóc później, gdy będziesz wybierał kolory. Pomyśl o mapie jako o interfejsie do twoich danych. Zostałeś zobowiązany do utworzenia tego interfejsu, dlatego ważne jest, aby był on tak klarowny dla odbiorców, jak to tylko możliwe.

Chcesz przekazać ważną wiadomość, więc skorzystaj z koloru,

aby coś opowiedzieć, a nie tylko zrzucić dane na mapę. A tak naprawdę, zastanów się, dlaczego tworzysz mapę:

- Czy odpowiadasz na jakieś pytanie?
- Czy próbujesz przekonać kogoś do podjęcia jakichś działań?
- Czy opowiadasz jakąś historię?
- Czy próbujesz nauczyć się czegoś nowego?

Niezależnie od celu, pamiętaj o tym, co chcesz przekazać odbiorcom. Ważnym sposobem na uzyskanie zamierzonej reakcji odbiorców jest świadome użycie kolorów na mapie.

Ludzie instynktownie reagują na różne kolory, więc kolor ma wpływ na sposób postrzegania twojej wiadomości przez innych. Na przykład, gdy na mapie będzie użyty kolor czerwony obok zielonego, osoba oglądająca mapę może połączyć kolor czerwony z czymś złym, a zielony z czymś dobrym.

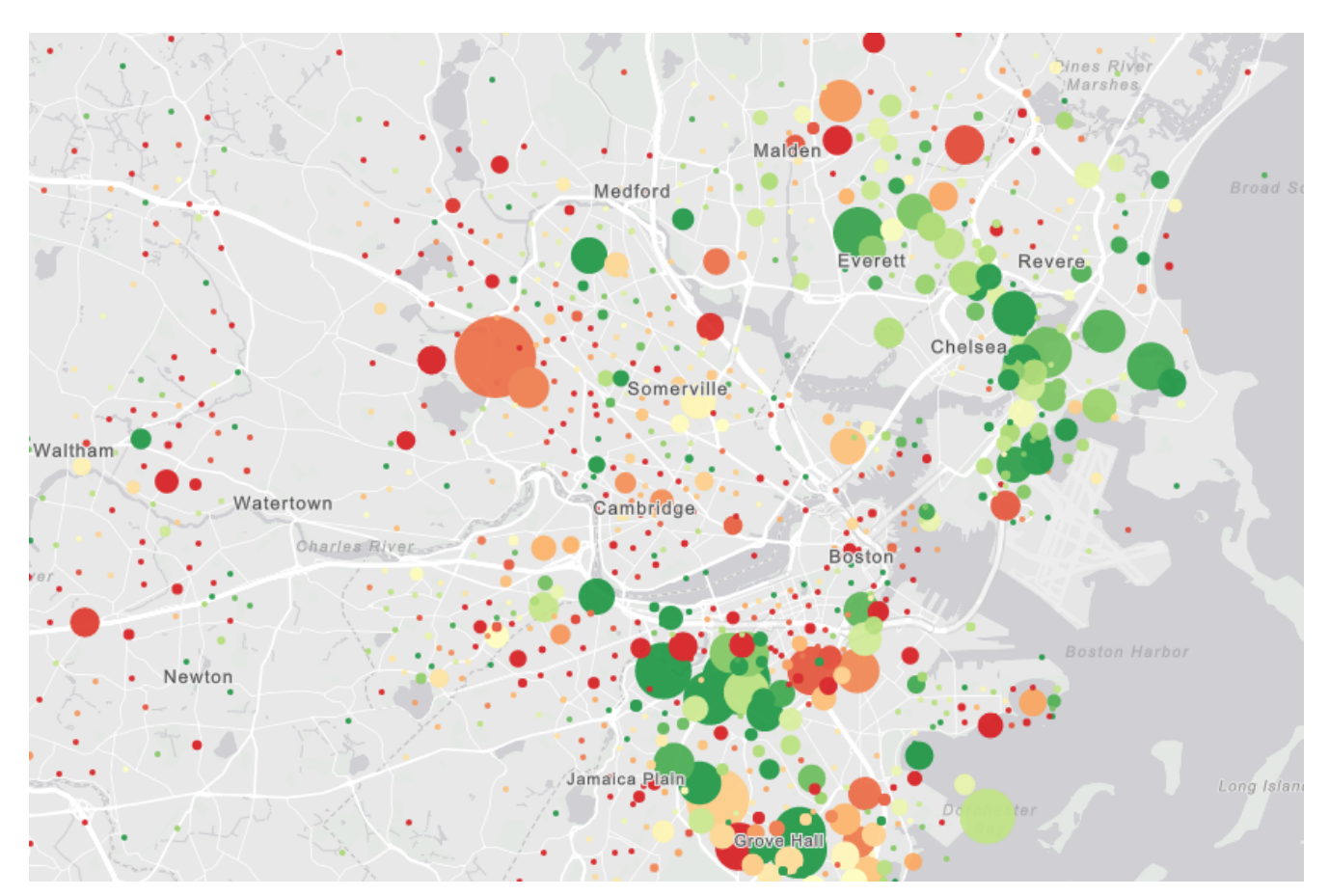

Rys. 2. Połączenie koloru czerwonego i zielonego może również powodować problemy dla daltonistów.

To wydaje się wystarczająco proste, prawda? Prawie.

Czerwony nie zawsze oznacza, że na mapie jest wyświetlane coś negatywnego, podobnie jak zielony nie zawsze oznacza, że coś jest dobre. Zielony może być również związany z pieniędzmi lub naturą, a czerwony może być używany po prostu do zwrócenia uwagi.

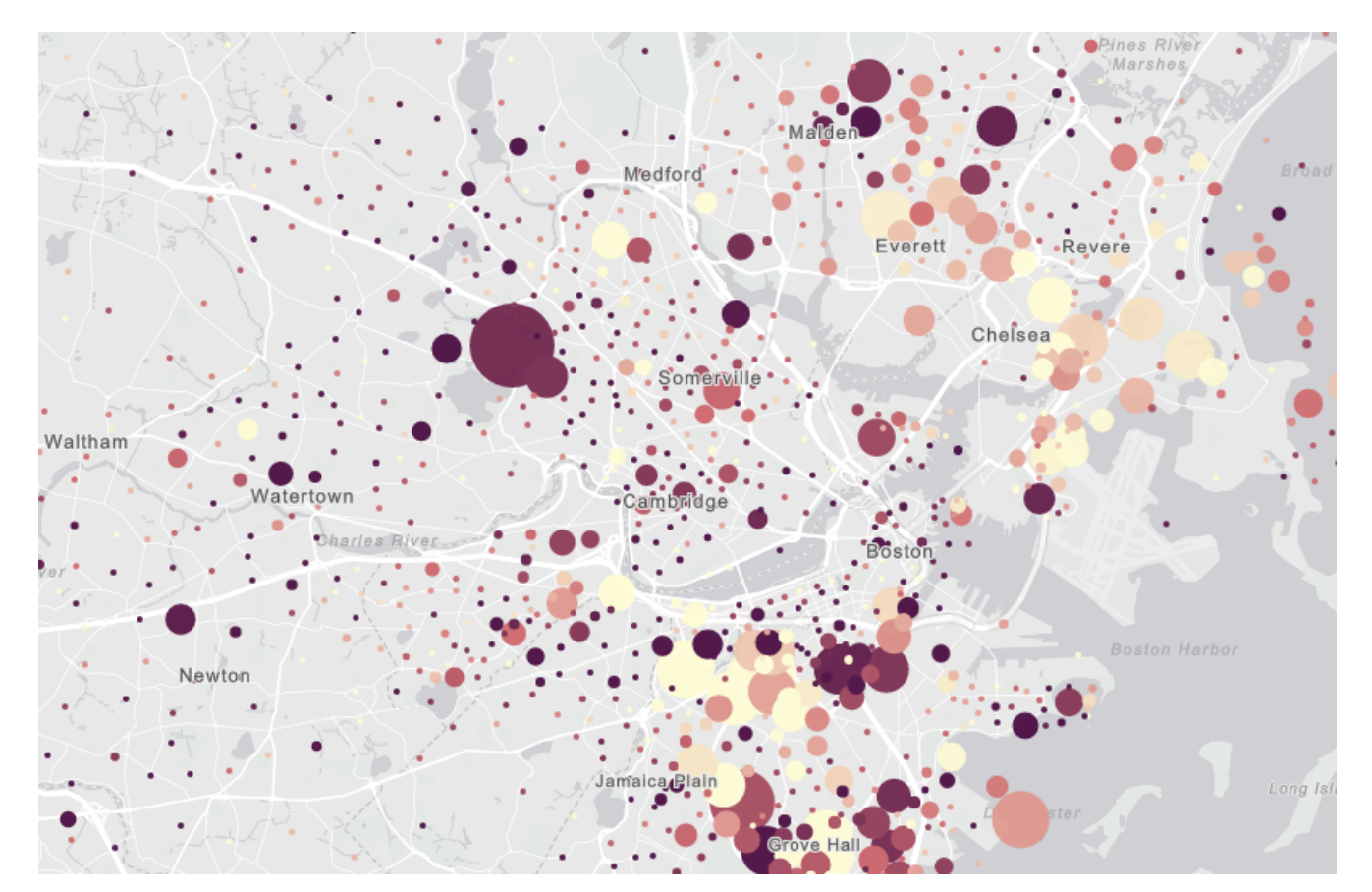

Rys. 3. Ciemne kolory na jasnym tle podkreślają istotne wartości danych.

Dla twórcy ważne jest, aby rozważył, jaką historię próbuje przekazać na swojej mapie, a kolory, które wybrał mogą podpowiadać sposób, w jaki ktoś ma rozumieć tę historię. Dlatego podczas wyboru kolorów wykorzystaj swoją wiedzę o temacie i o odbiorcach.

Intensywne kolory mają tendencję do wzbudzania silnej emocji, a bardziej stonowane kolory mogą podporządkować się ogólnym wzorcom przedstawionym na mapie. Każda mapa jest inna i dlatego twoja osobista decyzja, jako kartografa, okazuje się

niezwykle ważna. Zrób krok wstecz i zastanów się nad szybką opowieścią przekazaną za pomocą twoich kolorów i zawsze bierz pod uwagę komunikat, który twoja mapa ma przedstawić.

Pamiętaj, że odbiorcy mogą mieć tylko chwilę, aby na podstawie mapy wydedukować o co ci chodzi, więc zrób to tak klarownie, jak to tylko możliwe.

#### **2) Mądrze wybierz mapę bazową**

Najlepszą podstawą dla bogatej w informacje mapy jest mapa bazowa. Pierwszą rzeczą, którą chcesz zrobić przed podjęciem decyzji o kolorach, jest wybór mapy bazowej odpowiedniej do prezentacji twojego tematu. Funkcje inteligentnego mapowania udostępniają zestawy kolorów odpowiednie dla każdej mapy bazowej. Dlatego wybór mapy bazowej jest ważnym krokiem.

Wybierając mapę bazową, zastanów się nad tym, co chcesz podkreślić na twojej mapie. Mapy bazowe są cennym źródłem informacji o świecie, dlatego warto rozważyć, czy chcesz, aby odbiorcy dowiedzieli się czegoś więcej na temat obszaru, dla którego dane prezentujesz, czy też, aby skoncentrowali się tylko na danych.

Czy na mapie przedstawiasz naturalne obiekty? Jeśli tak, to mapy bazowe *Topographic* i *Terrain with Labels* udostępniają bogate w informacje tło dla twojej mapy.

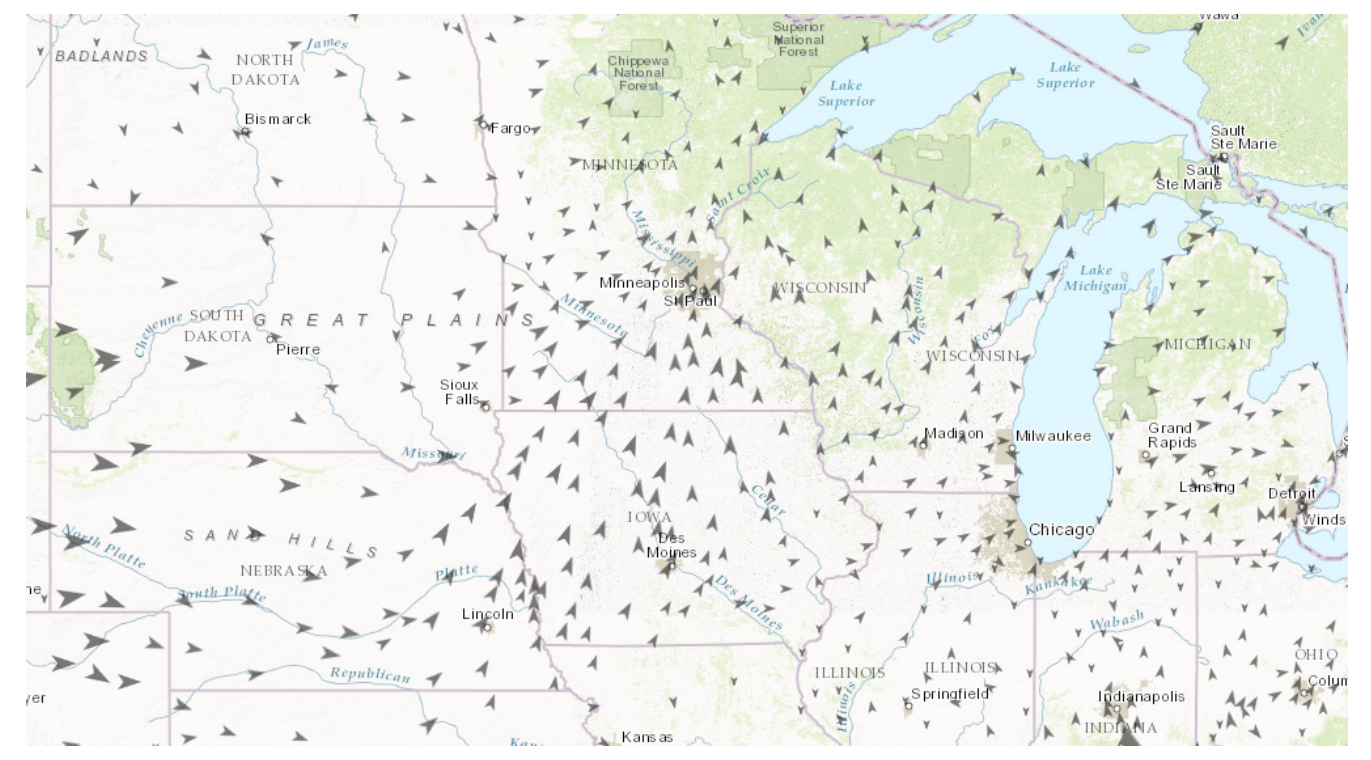

Rys. 4. Mapa bazowa Topographic przedstawia obiekty naturalne i antropogeniczne.

Czy chcesz podkreślić swoje dane mniej skupiając się na tle? Spróbuj opcji *Light Grey Canvas* lub *Dark Grey Canvas*, które zapewniają uzyskanie subtelnego tła?

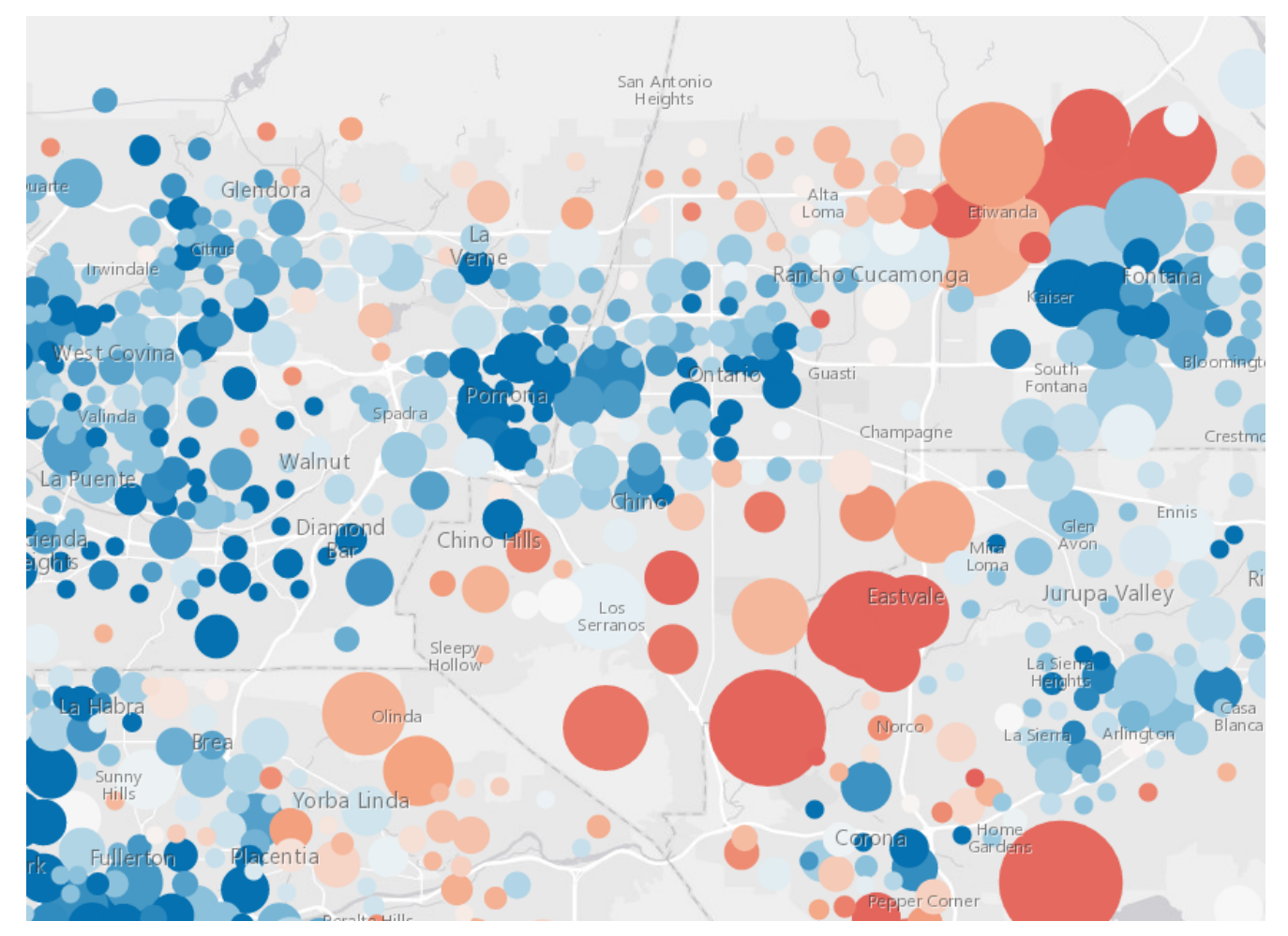

Rys. 5. Mapa bazowa w formie Light Grey Canvas może być neutralnym tłem dla twoich danych.

Aby wybrać jedną z globalnych map bazowych Esri, skorzystaj z menu wyboru mapy bazowej (na górnym pasku ekranu):

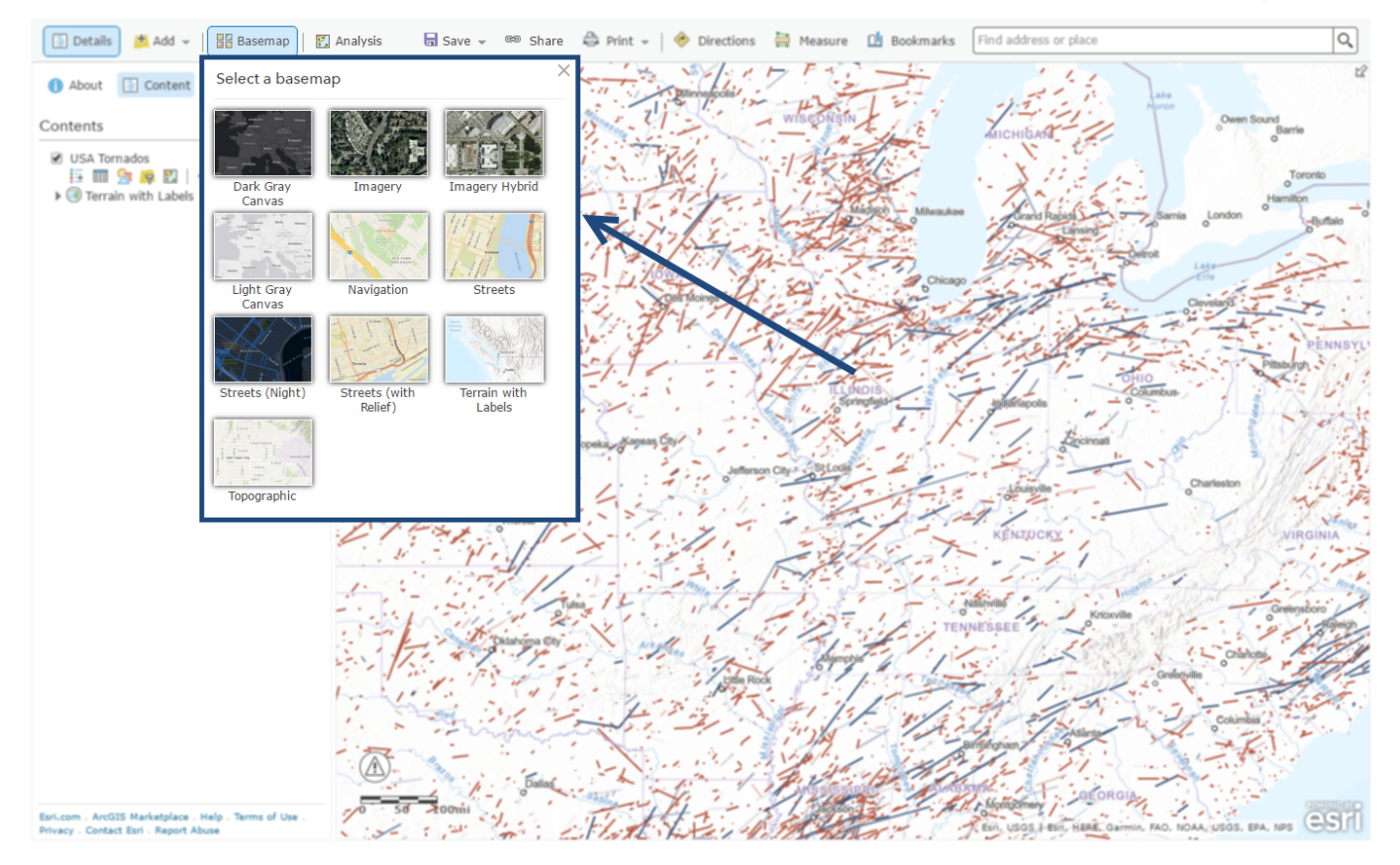

#### *[Living Atlas of the World](https://livingatlas.arcgis.com/)* zawiera także dodatkowe opcje map bazowych.

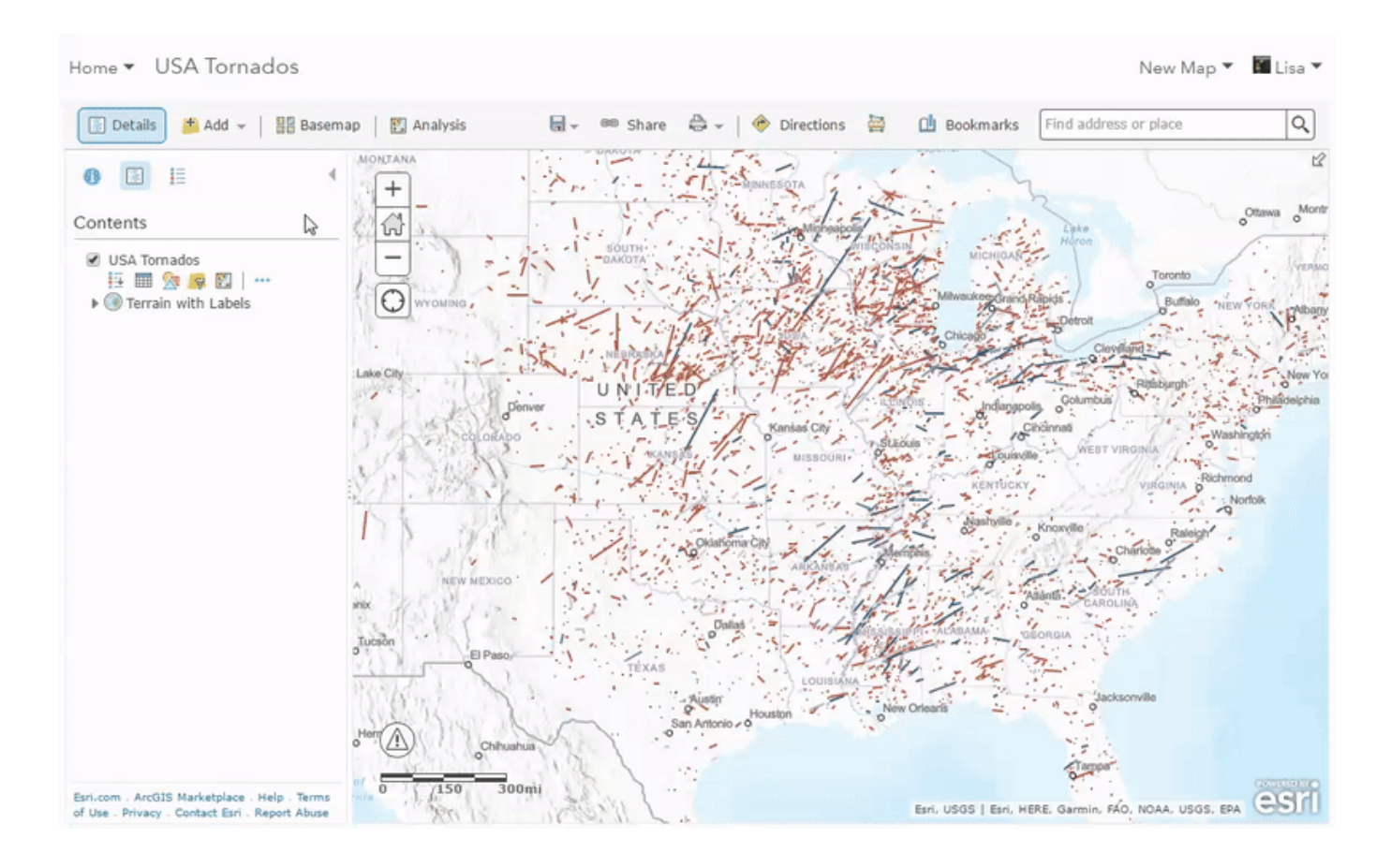

Można również regulować stopień przezroczystości map bazowych, w taki sam sposób, jak w przypadku warstwy danych. Wykorzystanie tej techniki na warstwie odniesienia lub na samej mapie bazowej może zminimalizować rozproszenie uwagi odbiorców i skupić ją na właściwych danych.

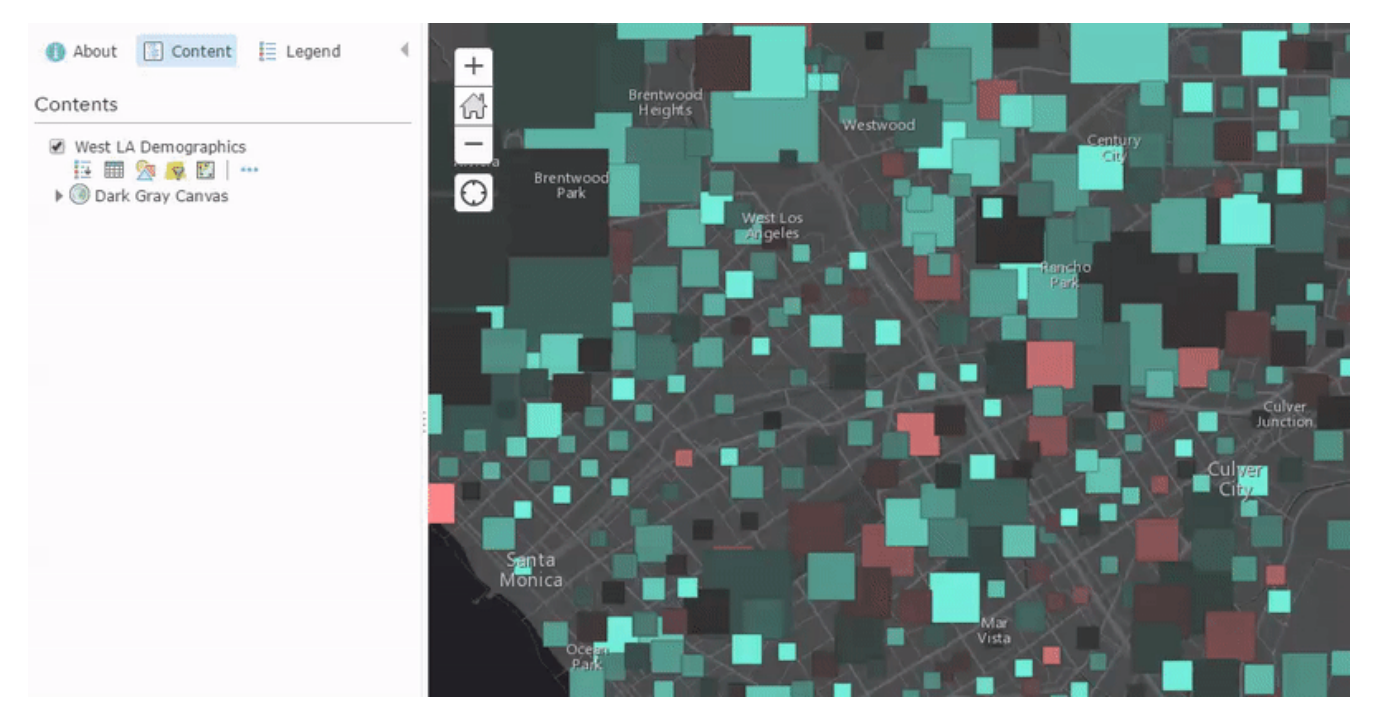

Rys. 8. Można dodać przezroczystość do warstwy odniesienia w ramach mapy bazowej, aby zmniejszyć wyrazistość etykiet.

Po wybraniu bazy, czyli mapy bazowej dla twojej mapy, nadszedł czas na zajęcie się kolorami w narzędziach inteligentnego mapowania.

### **3) Weź pod uwagę teorię kolorów**

Funkcje inteligentnego mapowania to wiele narzędzi i opcji kolorów, które pomogą ci przedstawić historię na podstawie twoich danych, z wykorzystaniem tła kartograficznego lub też bez niego.

Więcej informacji na ten temat można znaleźć w blogu "[6](https://www.arcanagis.pl/6-prostych-sposobow-aby-ulepszyc-swoje-mapy/) [prostych sposobów, aby ulepszyć swoje mapy](https://www.arcanagis.pl/6-prostych-sposobow-aby-ulepszyc-swoje-mapy/)", który mówi o innych sposobach przejrzystej prezentacji kartograficznej z wykorzystaniem opcji inteligentnego mapowania.

Korzystanie z tych umiejętności

Istnieją 3 proste wskazówki, które pomogą ci w tworzeniu mapy:

#### **Zaplanuj – Przedstaw na mapie bazowej – Pokoloruj**

Chociaż dzięki inteligentnemu mapowaniu można tworzyć wartościowe mapy z wykorzystaniem domyślnych ustawień parametrów, dzięki twojej wiedzy o danych te podstawowe wskazówki pomogą ci tworzyć bardziej pouczające narracje. Inteligentne mapowanie pozwala wypróbować nowe sposoby prezentacji i natychmiast je uruchomić przed ostatecznym wprowadzeniem zmian.

Czy jesteś gotów spróbować? Odwiedź dowolną z map wymienionych poniżej, aby rozpocząć eksperymentowanie z opcjami kolorów dostępnych w ramach inteligentnego mapowania.

Nie bój się tam wejść i bawić się różnymi opcjami inteligentnego mapowania. Nigdy się nie dowiesz, dopóki nie spróbujesz!

Oryginalny materiał znajdziesz na stronach [arcgis.com](https://www.arcgis.com/apps/Cascade/index.html?appid=9ad60f8362a44a00ad5f52326edb1f2d&adumkts=branding&aduc=email&adum=training&aduSF=newsletter&utm_Source=email&aduca=arcwatch&adut=22).